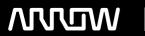

### **Enterprise Computing Solutions - Education Services**

## TRAINING OFFERING

Vous pouvez nous joindre ici

Email: training.ecs.fr@arrow.com Phone: 01 49 97 50 00

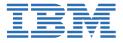

# IBM Planning Analytics/Cognos TM1: Analyze and Share Data (v10.2)

CODE: DURÉE: PRIX H.T.:

ZL1 P8257 24 Hours (3 Jours) €2,250.00

#### **Description**

IBM Cognos TM1: Analyze and Share Data (V10.2) is designed to teach analysts how to use TM1 to analyze data to discover trends and exceptions, create and customize reports and templates, and contribute to plans. Through a series of lectures and hands-on exercises, participants will learn how to create analyses and enter data in Microsoft Excel and on the Web, create custom views of the data, and build reports and forms in Microsoft Excel that communicate with TM1.

This training was developed using IBM Cognos TM1 10.2 but is applicable to both IBM Cognos TM1 v10.2 and IBM Planning Analytics.

#### **Objectifs**

Please refer to Course Overview for description information.

#### **Audience**

This intermediate course is for Analysts.

#### **Prérequis**

You should have:

- Knowledge of your business requirements
- Experience using the Windows operating system and a Web browser
- Experience using Microsoft Excel

#### **Programme**

#### **Examine TM1 Components**

- Review performance management
- Understand how TM1 enables performance management
- · Identify the TM1 user community
- Describe the components of TM1

#### **Customize Cube Views in IBM Cognos TM1**

- Understand the solution a model represents
- View cube data from difference perspectives
- Use aliases to display alternate element names
- Filter subsets to view only specific elements
- Differentiate between static and dynamic subsets
- Add user-defined consolidations in subsets

#### **Enter and Spread Data**

- Edit individual cells
- Store private data in sandboxes
- · Spread data to multiple cells at once

- · Exclude cells from being adjusted
- Enter data quickly using shortcuts

#### Analyze Data using IBM Cognos Analysis for Microsoft Excel

- Connect to TM1 from within Microsoft Excel
- Explore and analyze a TM1 cube
- Build complex reports showing multiple cubes and views
- Change data and commit it back to TM1

#### **Analyze Data using IBM Cognos TM1 Perspectives**

- Use slices and snapshots to export TM1 data to Microsoft Excel
- Retrieve and send data to TM1 using TM1 worksheet functions
- Create reports in Microsoft Excel and PDF formats

#### **Create Dynamic Reports with Active Forms**

- Create interactive reports and data input templates using Active Forms
- Customize Active Forms using TM1 Functions
- Apply formatting to Active Forms
- Add Action buttons to enhance functionality

#### **Contribute to Plans using TM1 Applications**

- Explain the different application types and connection modes
- Identify application user roles and workflow states
- Enter data using shortcuts and spreading
- · Submit and reject data
- · Populate an application with external data by using IBM Cognos Insight

#### Analyze and Enter Data in IBM Cognos Insight

- Describe the uses of IBM Cognos Insight
- · Import data into a workspace
- Explore and restructure data
- Add calculations and highlight exceptions
- Design a compelling workspace

#### **Explore Data and Edit Subsets in TM1 Web**

- Work with a TM1 cube view on the Web
- Build simple and complex subsets in TM1 Web

Organize and Distribute Content (Optional)Workshop (Optional)

#### Dates de session

Sur demande. Merci de nous contacter

#### Informations Complémentaires

Cette formation est également disponible sous forme de formation sur site. Veuillez nous contacter pour en savoir plus.